# **Cahiers de géographie du Québec**

# **MacGlobe : un atlas électronique sur Macintosh**

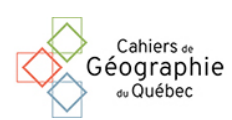

# Yves Michaud

Volume 38, Number 103, 1994

URI:<https://id.erudit.org/iderudit/022407ar> DOI:<https://doi.org/10.7202/022407ar>

[See table of contents](https://www.erudit.org/en/journals/cgq/1994-v38-n103-cgq2675/)

Publisher(s)

Département de géographie de l'Université Laval

ISSN

0007-9766 (print) 1708-8968 (digital)

[Explore this journal](https://www.erudit.org/en/journals/cgq/)

Cite this article

Michaud, Y. (1994). MacGlobe : un atlas électronique sur Macintosh. *Cahiers de géographie du Québec*, *38*(103), 59–62. https://doi.org/10.7202/022407ar

érudit

Tous droits réservés © Cahiers de géographie du Québec, 1994 This document is protected by copyright law. Use of the services of Érudit (including reproduction) is subject to its terms and conditions, which can be viewed online.

<https://apropos.erudit.org/en/users/policy-on-use/>

#### This article is disseminated and preserved by Érudit.

Érudit is a non-profit inter-university consortium of the Université de Montréal, Université Laval, and the Université du Québec à Montréal. Its mission is to promote and disseminate research.

<https://www.erudit.org/en/>

# *MacGlobe* : un atlas électronique sur Macintosh

Yves **Michaud Cartothèque** Université du Québec à Rimouski

Il convient de rappeler que l'atlas est un médium exceptionnel de communication de l'information géographique et un outil indispensable pour la connaissance du monde où nous vivons. L'atlas est devenu tellement nécessaire que l'on se demande comment il est possible de s'y retrouver dans le tourbillon des événements politiques ou socio-économiques dont nous inondent les moyens d'information modernes. De simple collection de cartes de localisation, l'atlas est devenu un ouvrage de synthèse où cartes, graphiques, photos, textes, statistiques sont assemblés pour donner une image la plus complète possible de la réalité géographique.

Depuis les dernières années, l'intégration de l'information géographique à l'intérieur de systèmes d'information gérés par des moyens informatiques a donné naissance au concept d'«atlas électronique». Parmi les derniers arrivés sur le marché de l'environnement Macintosh, on retrouve *MacGlobe* qui place un monde de cartes et de données à la portée de vos doigts.

## GÉNÉRALITÉS

*MacGlobe,* dans sa version 1.5.0 (1993), est un produit de la compagnie Bøderbund Software, bien connue pour ses jeux et ses logiciels éducatifs. Il a été produit par la même équipe qui a conçu le *PC Globe* il y a quelques années déjà. Il est livré sous forme de deux disquettes et nécessite la configuration minimale suivante : *MacPlus,* un disque dur, le système 6.0.4 ou ultérieur et, après l'installation, il occupe 2,1 megs de mémoire; afin de retirer le maximum de ce programme, l'utilisation d'un micro-ordinateur couleurs est fortement recommandée.

Cet atlas électronique donne le profil de plus de 200 pays du monde : cartes détaillées, graphiques, faits et tableaux. La meilleure façon d'arriver à maîtriser le programme est évidemment d'en utiliser tous les menus déroulants qui sont par ailleurs très flexibles. On peut activer n'importe quel menu en positionnant le curseur sur la sélection avec la souris. Partons donc à la découverte de ce petit logiciel documentaire et, pourquoi pas, un petit «tour de Terre»...

### LES CARTES RÉGIONALES

Lorsque nous ouvrons *MacGlohe,* une carte générale de la Terre s'affiche sous nos yeux. À partir du menu *View,* il est possible de visualiser neuf autres cartes régionales. En promenant le curseur en forme de croix sur chaque carte, le nom des pays et des plans d'eau apparaît en bas à gauche de la fenêtre, ce qui facilite le repérage. On peut aussi faire un agrandissement sur une région donnée du globe en double-cliquant directement sur le pays.

Une palette de 15 couleurs ou de 15 trames (si vous êtes en noir et blanc) figure dans la partie supérieure de toutes les cartes régionales. À partir du sousmenu *Paint,* on peut colorer un pays ou certains groupes de pays apparaissant dans la fenêtre de dialogue (en tout 21 organisations dont les pays du Commonwealth, de LOT AN et de la CEE). À partir du sous-menu *Change,* on peut amener une autre carte régionale et faire apparaître, au moyen de la fenêtre de dialogue, la position d'une ou plusieurs des 1 785 villes différentes du programme.

#### LES CARTES NATIONALES

La barre de défilement à droite de l'écran donne accès, par ordre alphabétique, aux cartes de 208 pays du monde incluant les plus récentes entités autonomes comme l'Allemagne unifiée, l'Arménie, le Bélarus ou la Slovénie. Mieux encore, on a conservé dans le logiciel les cartes et les données des «anciens Etats» tels l'Allemagne de l'Ouest, l'Allemagne de l'Est, l'URSS et la Yougoslavie.

Pour chaque pays activé, il est possible de visualiser, au choix, la carte de base (contours et hydrographie), la carte des principales villes, la carte des altitudes ou la carte des principales caractéristiques géographiques. En plus, sur la carte de base, on peut voir le drapeau du pays choisi et on peut même faire jouer l'hymne national de ce pays.

### LES CARTES THÉMATIQUES

À partir des éléments de la légende, l'utilisateur peut mettre en relation les pays apparaissant sur chacune des 10 cartes régionales. Pour voir la statistique d'un État, il suffit de diriger le curseur vers celui-ci et automatiquement le nom et la donnée précise apparaissent en bas à gauche de l'écran. La bande de défilement horizontale ou le sous-menu *Change* donne accès à 108 thèmes comparatifs regroupés sous des domaines comme la population, l'économie, l'éducation et les ressources naturelles.

### LES CARTES COMPARATIVES

Cette option, appelée *Comparison charts,* permet d'accéder à des rubriques statistiques affichées cette fois dans des histogrammes ou des graphiques que l'utilisateur peut sélectionner. Ces thèmes concernent aussi la démographie, l'économie, l'éducation et les produits de base. Avec la commande *Change,* vous avez en plus la possibilité d'afficher, au choix, les 10 premiers pays dans chaque catégorie ou les 10 derniers; vous pouvez aussi comparer ces 10 pays avec un autre de votre choix.

#### LA BASE DE DONNÉES

La base de données ou *Country reports* comprend un large éventail de renseignements utiles. Avec les barres de défilement, on peut visionner les rubriques suivantes pour chacun des pays : la population (histogrammes des années 1980, 1991, 1992, 1993 et estimation pour l'an 2000), la pyramide des âges, le produit national brut, les caractéristiques linguistiques, les groupes ethniques, les religions, les statistiques en matière de santé, des renseignements sur les principales villes, les ressources, l'agriculture, les industries, les importations et exportations, le régime politique, les traits culturels, des informations touristiques, des notes historiques et des données climatiques sur les principales agglomérations. Toutes ces informations sont représentées par des graphiques, des tableaux et des textes, ce qui ajoute une grande diversité et rend la consultation facile et agréable.

#### LES UTILITAIRES

D'autres fonctions viennent s'ajouter à la cartothèque et à la base de données pour donner encore plus de souplesse au logiciel. L'option *Utilities* donne ainsi accès à un sous-menu offrant les choix suivants :

- drapeaux des pays : affiche sur plusieurs écrans les drapeaux de toutes les nations répertoriées par ordre alphabétique;
- distances : calcule la distance entre 2 villes se trouvant dans le programme;
- fuseaux horaires : permet de connaître l'heure locale des différents pays;
- conversion de la monnaie : permet de comparer notre dollar à n'importe quelle devise étrangère; si vous le souhaitez, vous pouvez entrer vos propres taux de change et modifier le facteur de conversion afin d'être à jour;
- modification des paramètres : donne la possibilité de choisir entre le système métrique et le système anglais en milles, de visualiser les cartes

avec ou sans les principaux cours d'eau, de choisir entre 5 ou 9 classes pour les cartes thématiques, de visualiser les cartes régionales avec ou sans frontières et avec ou sans repères de latitude et longitude et enfin de déplacer le centre de la carte du monde par tranches de 90 degrés.

#### **CONCLUSION**

Les cartes régionales et nationales de *MacGlobe* sont claires et relativement bien détaillées. Les particularités sont toutefois plus évidentes et mieux démarquées avec l'utilisation des couleurs, notamment pour les éléments du relief. La base de données est récente et fort bien documentée (pour la plupart des thèmes, les chiffres datent d'après 1990). Le fabricant propose d'ailleurs de vous informer des dernières statistiques disponibles, ce qui constitue un attrait par rapport à l'atlas conventionnel sur papier. En outre, c'est le seul programme qui indique l'appartenance des États aux principales organisations internationales. L'ajout du drapeau distinctif et de l'hymne national pour chaque pays est un autre élément attrayant, particulièrement pour les plus jeunes.

*MacGlobe* se laisse aisément apprivoiser et il est facile d'y naviguer. Le logiciel est simple et son utilisation est intuitive. Un clic, et une carte s'affiche, un autre, et on peut consulter un graphique ou encore entendre l'hymne national. Il est livré avec un guide bien illustré qu'on peut utiliser à titre de référence. Malheureusement, le logiciel n'est encore disponible qu'en version anglaise, ce qui ne devrait tout de même pas incommoder la plupart des utilisateurs. Il faudra cependant avoir à l'esprit que le nom de certains pays change sensiblement du français à l'anglais (ex. : Allemagne > Germany, Pays-Bas > Netherlands, Tchécoslovaquie > Czechoslovakia).

Il est bien entendu qu'il s'agit d'un logiciel permettant seulement de «visualiser» des cartes : il n'offre donc pas la possibilité, comme les logiciels de cartographie, d'ajouter ses propres informations. Il est cependant possible de copier des cartes ou des textes et de les exporter sur un document (technique copier/ coller), en autant qu'il accepte le format PICT.

Malgré qu'il soit quelque peu dispendieux, autour de 115 \$ (somme toute à peine plus cher qu'un bon atlas format papier), ce logiciel de documentation mérite de figurer dans votre logithèque. Souple et attrayant, il permettra à tous les membres de la famille de développer une perspective géographique du monde.

(Acceptation définitive en février 1994)